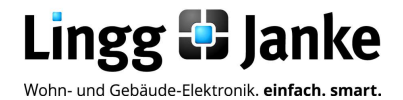

# *user-*GUIDE

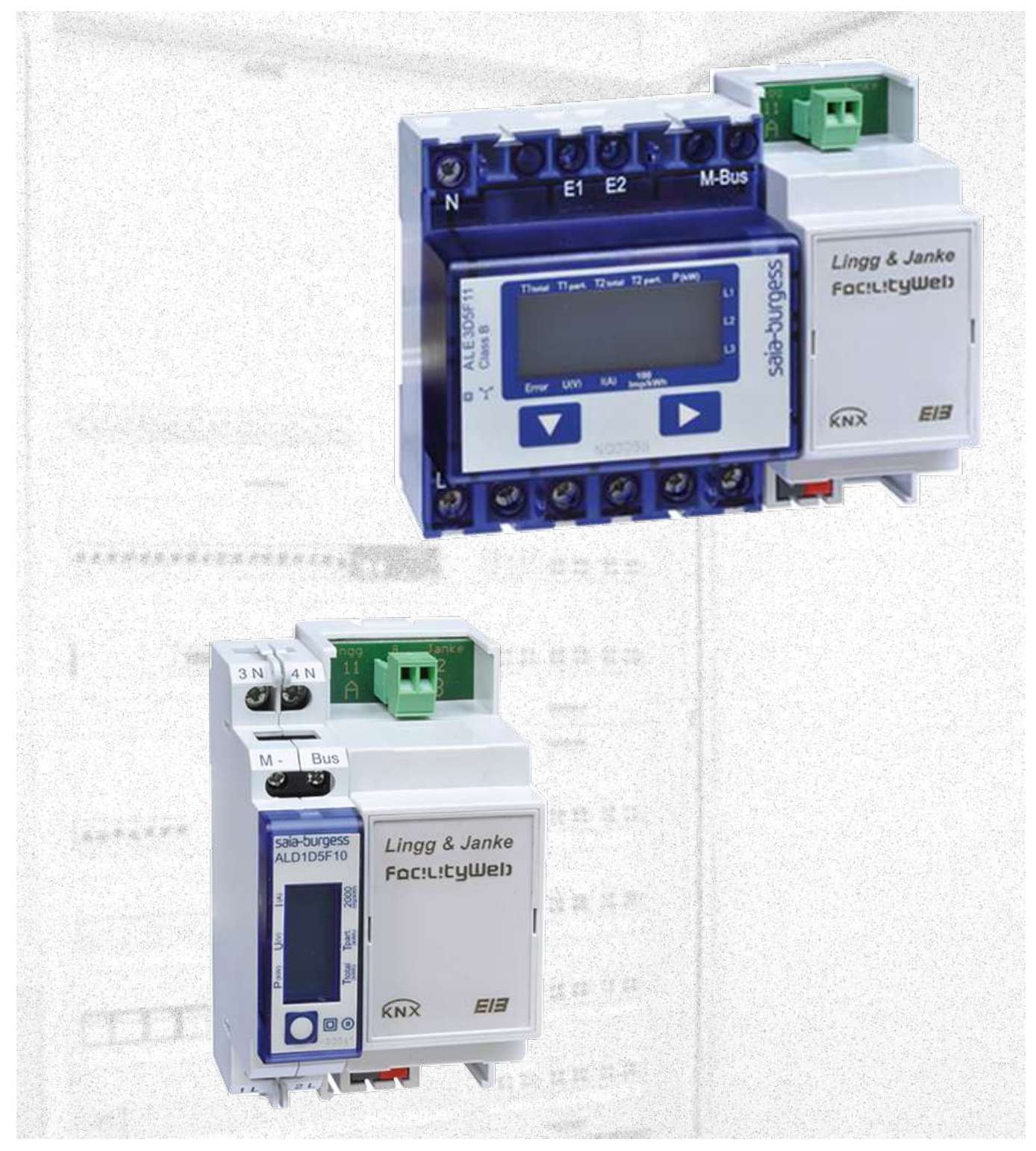

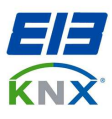

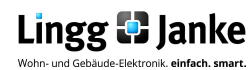

# **Inhaltsverzeichnis**

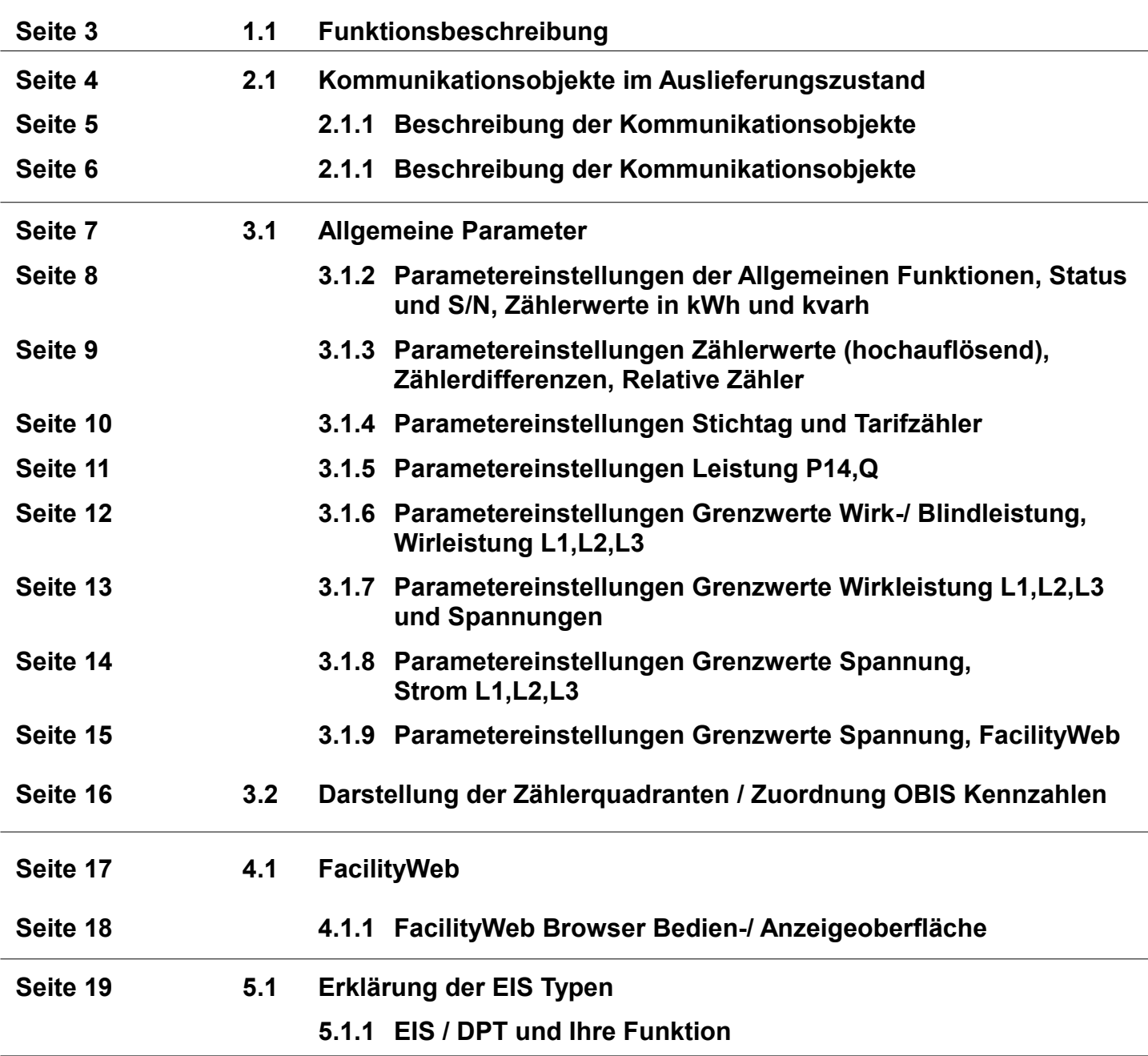

**Lingg & Janke OHG** Zeppelinstraße 30 DE 78315 Radolfzell

Telefon:07732 / 94557 50 Telefax:07732 / 94557 99 http://www.lingg-janke.de support@lingg-janke.de Technik Hotline 07732 94557 71

Technische Produkte unterliegen der laufenden Weiterentwicklung. Die Angaben in dieser Druckschrift beziehen sich auf den aktuellen Produktionsstand der Geräte. Änderungen und Irrtümer im Hinblick auf Technik und Design sind vorbehalten.

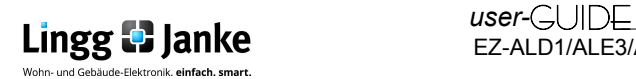

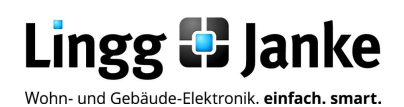

### **Applikationsprogramm - Beschreibung**

Saia Burgess Wechselstromzähler Drehstromzähler Wandlerzähler

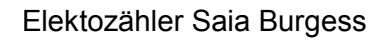

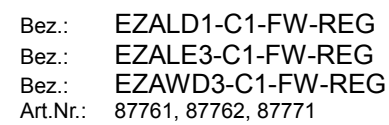

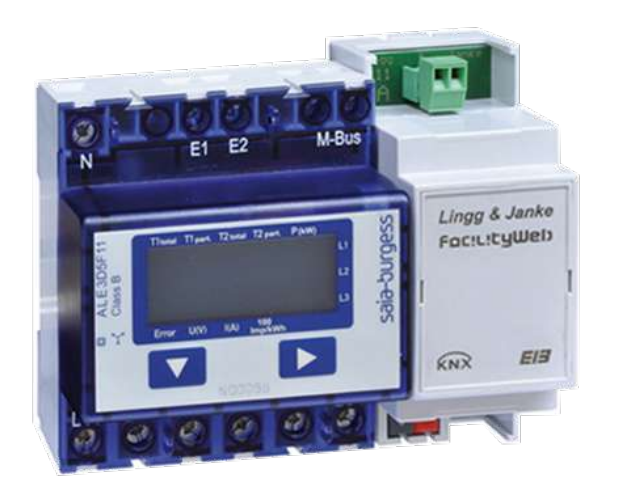

#### **Funktionsbeschreibung: 1.1**

Die neuen Lingg & Janke KNX REG Zähler sind multifunktionale, nur 70mm (4TE Zähler) und 36mm (2TE KNX Schnittstelle) schmale, 3-Phasen Elektroenergiezähler mit herausragender Flexibilität und Genauigkeit. Via Direktunterschiedlichste Parameter in anspruchsvollsten Anwendungen im Wohn-, Gewerbe oder industrieumfeld, zu analysieren und zu überwachen. Sie vereinen die Funktionen eines Multimeters, eines Energiezählers und eines Datenloggers. Über KNX FacilityWeb lassen sich eine Vielzahl von Messwerten auslesen und loggen, z.B. Wirk- und Blindenergie, Wirk- und Blindleistung, Spannung, Strom und Leistungsfaktor.Für die verschiedenen Leistungswerte stehen je zwei Schwellwerte zur Überwachung zur Verfügung. Den KNX Elektroenergie–Zähler von Saia Burgess gibt es für Direktmessung (63A) und Wandlermessung (5A).

Der Wandlerfaktor beim Wandlerzähler ist in weiten Bereichen am Gerät parametrierbar. Der Zähler ist ein saldierender Einrichtungszähler für Wirkenergie. Es werden Typabhängig bis zu 2 Tarife unterstützt. Der KNX Elektro-Energiezähler EZAWD3C1-FW-REG ist ein Wandlerzähler für Stromwandler bis 1500A.

### **Elektozähler Saia Burgess Varianten:**

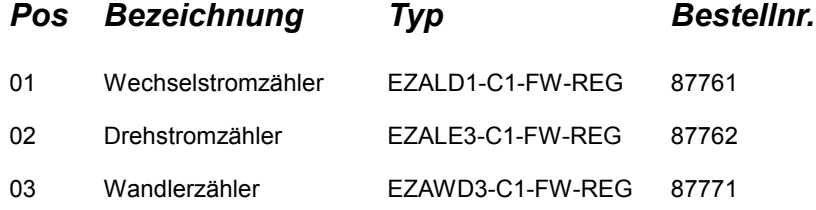

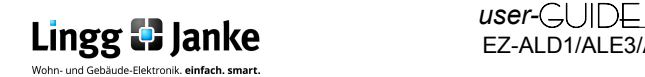

# **2.1 Kommunikationsobjekte im Auslieferungszustand:**

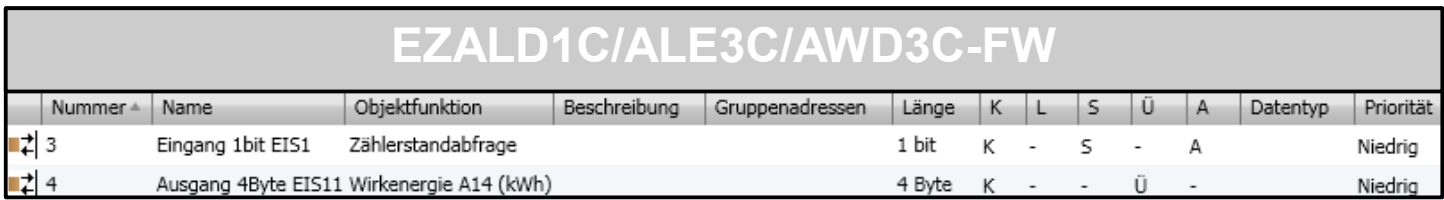

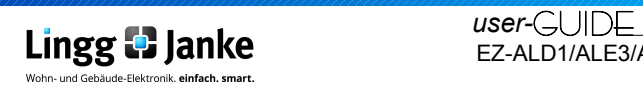

# **2.1.1 Beschreibung der Kommunikationsobjekte:**

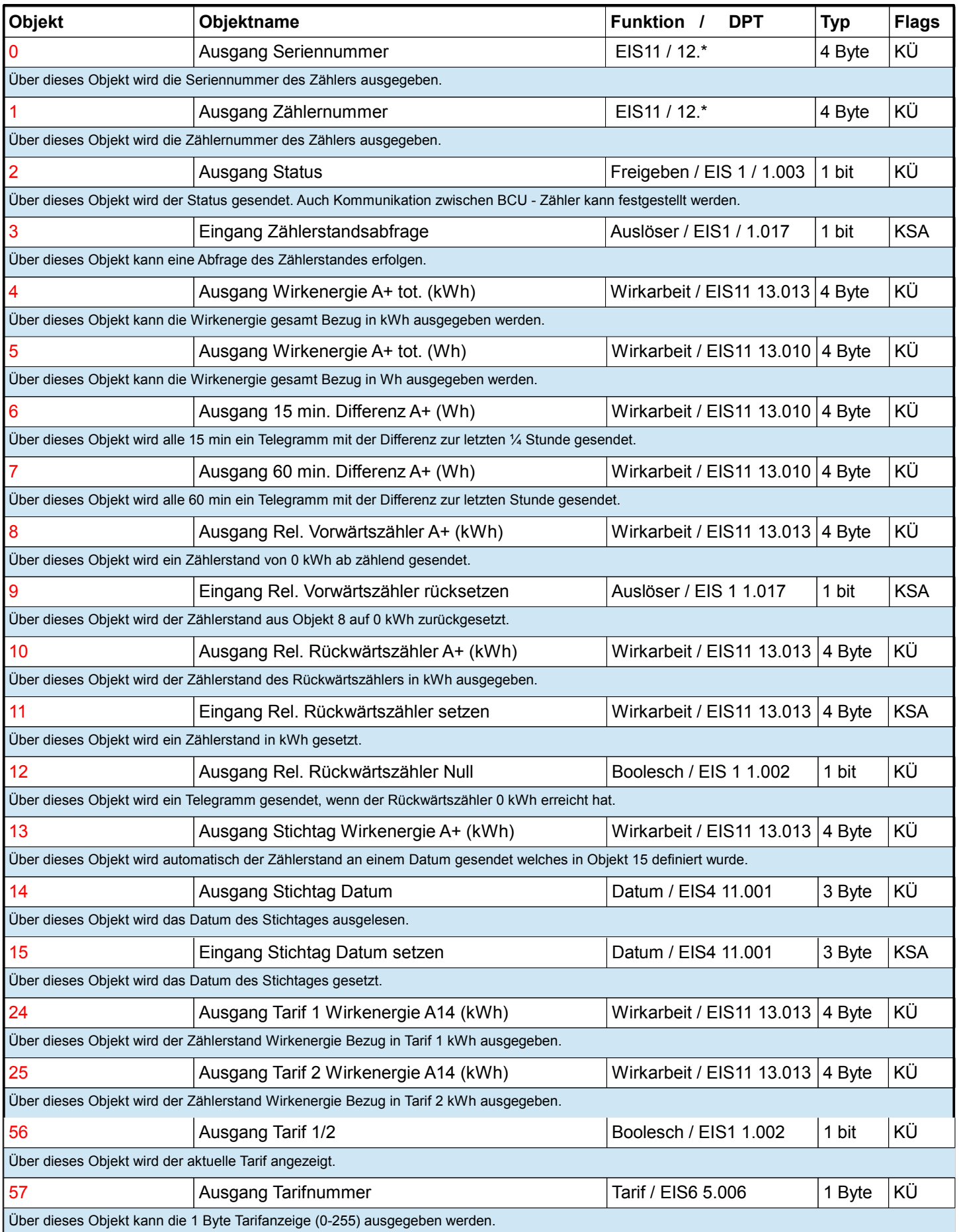

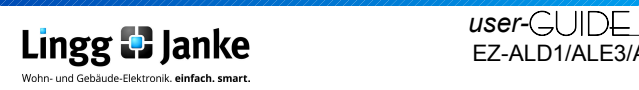

# **2.1.1 Beschreibung der Kommunikationsobjekte:**

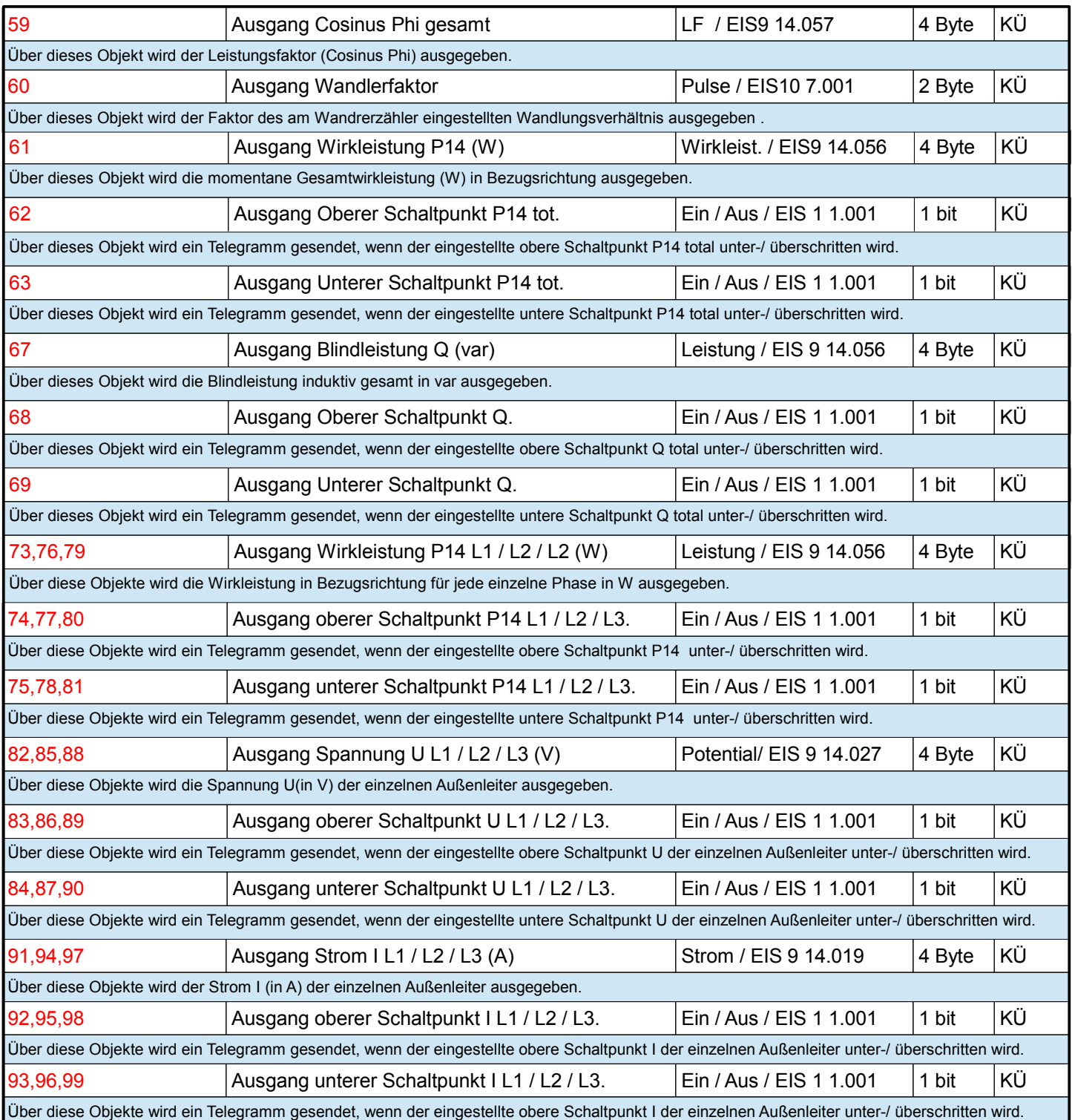

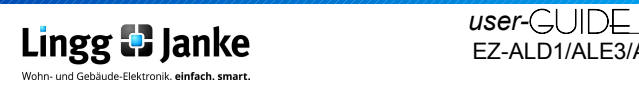

### **3.1 Allgemeine Parameter:**

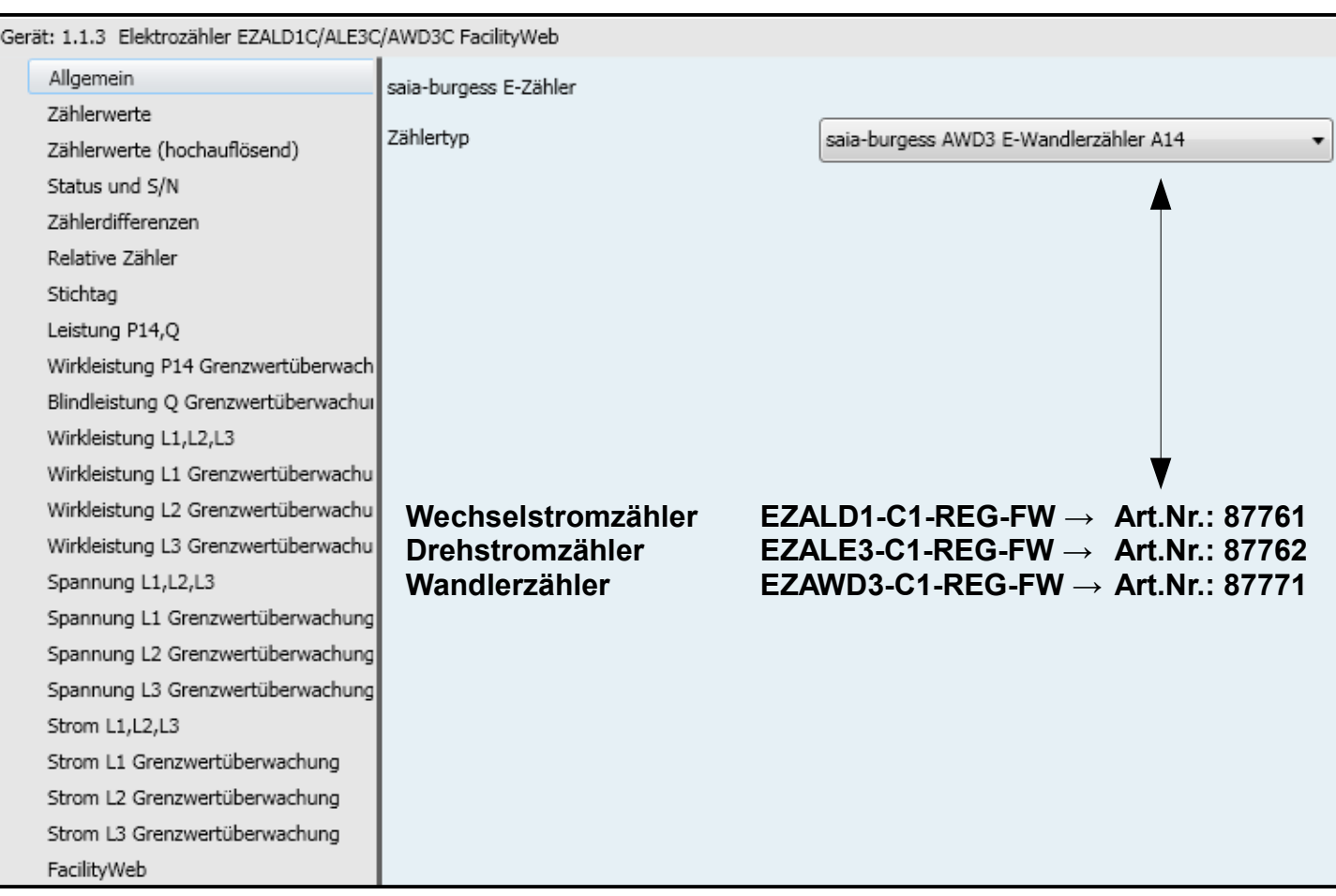

# **Allgemeine Parameter**

In der Applikation EZALD1C/ALE3C/AWD3C für Saia-Burgess Zähler "MUSS" vor der Benutzung der richtige Zählertyp eingestellt werden. Je nach getroffener Einstellung werden die Parameter aktiviert. Für die drei Zählervarianten kann je eine separate Applikationsstruktur geladen werden.

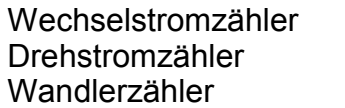

saia-burgess ALD1 E-Zähler A14 saia-burgess ALE3 E-Zähler A14 saia-burgess AWD3 E-Wandlerzähler A14

Hinweis:

Dieser user-Guide Beschreibt den Funktionsumfang aller drei Zählervarianten! Es sind jedoch nicht alle Parameter für alle Zählervarianten verfügbar! Hierzu bitte die Hinweise in der Applikation beachten!

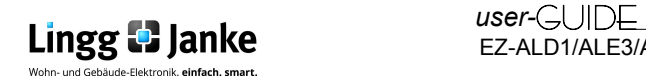

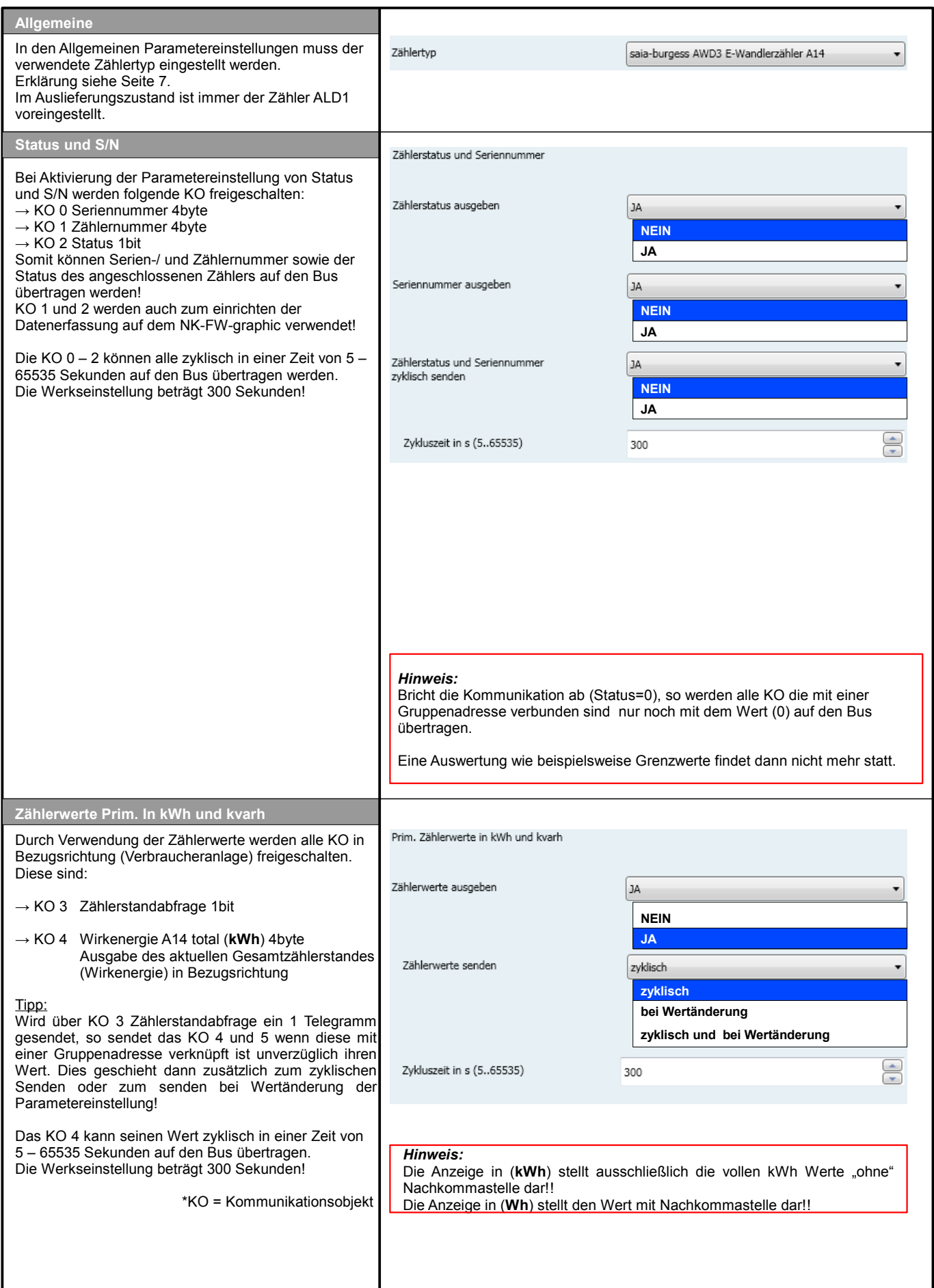

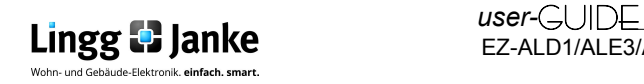

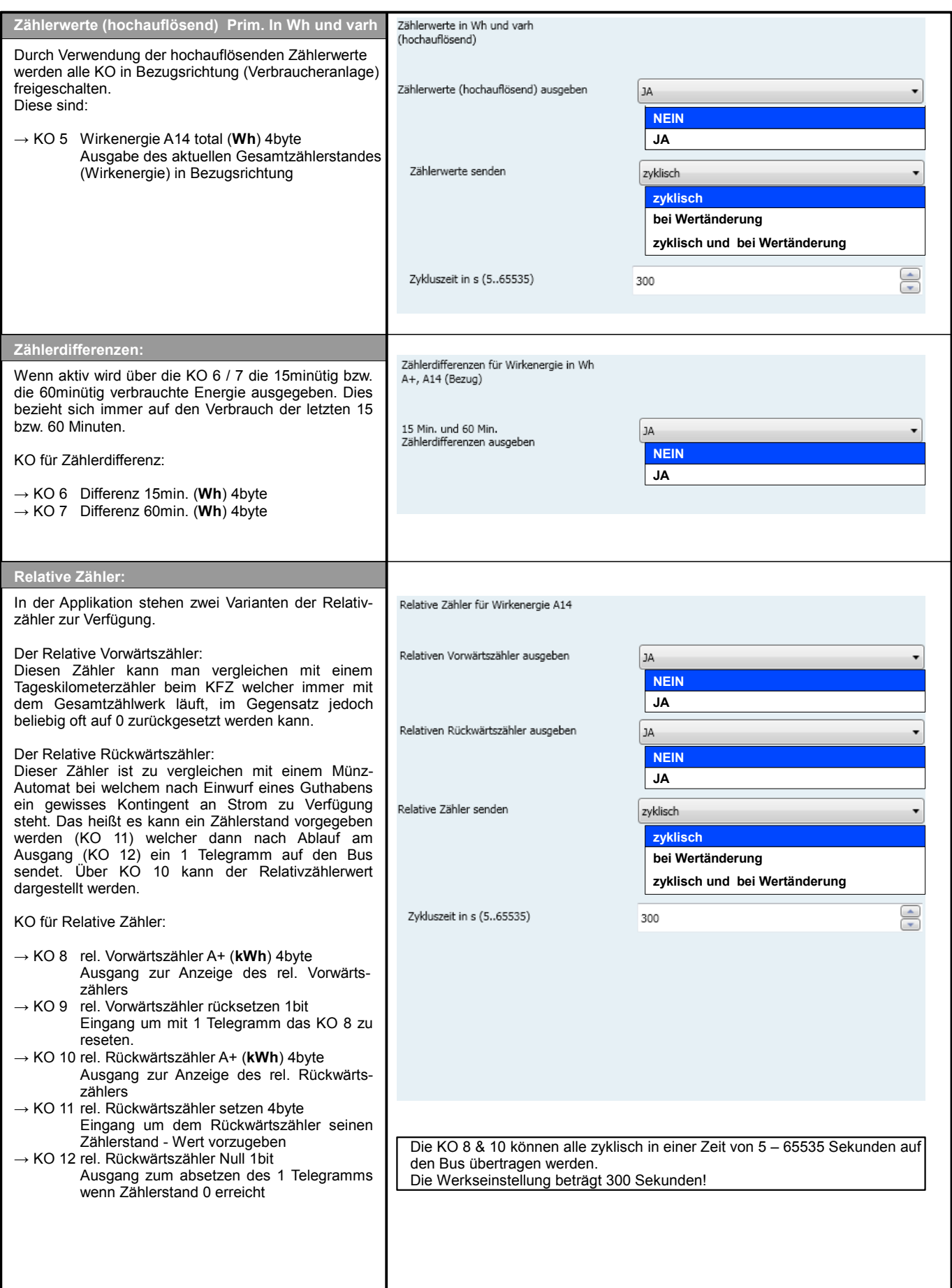

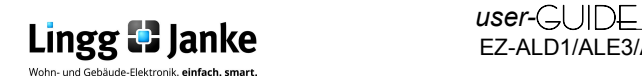

### **3.1.4 Parametereinstellungen Stichtag und Tarifzähler:**

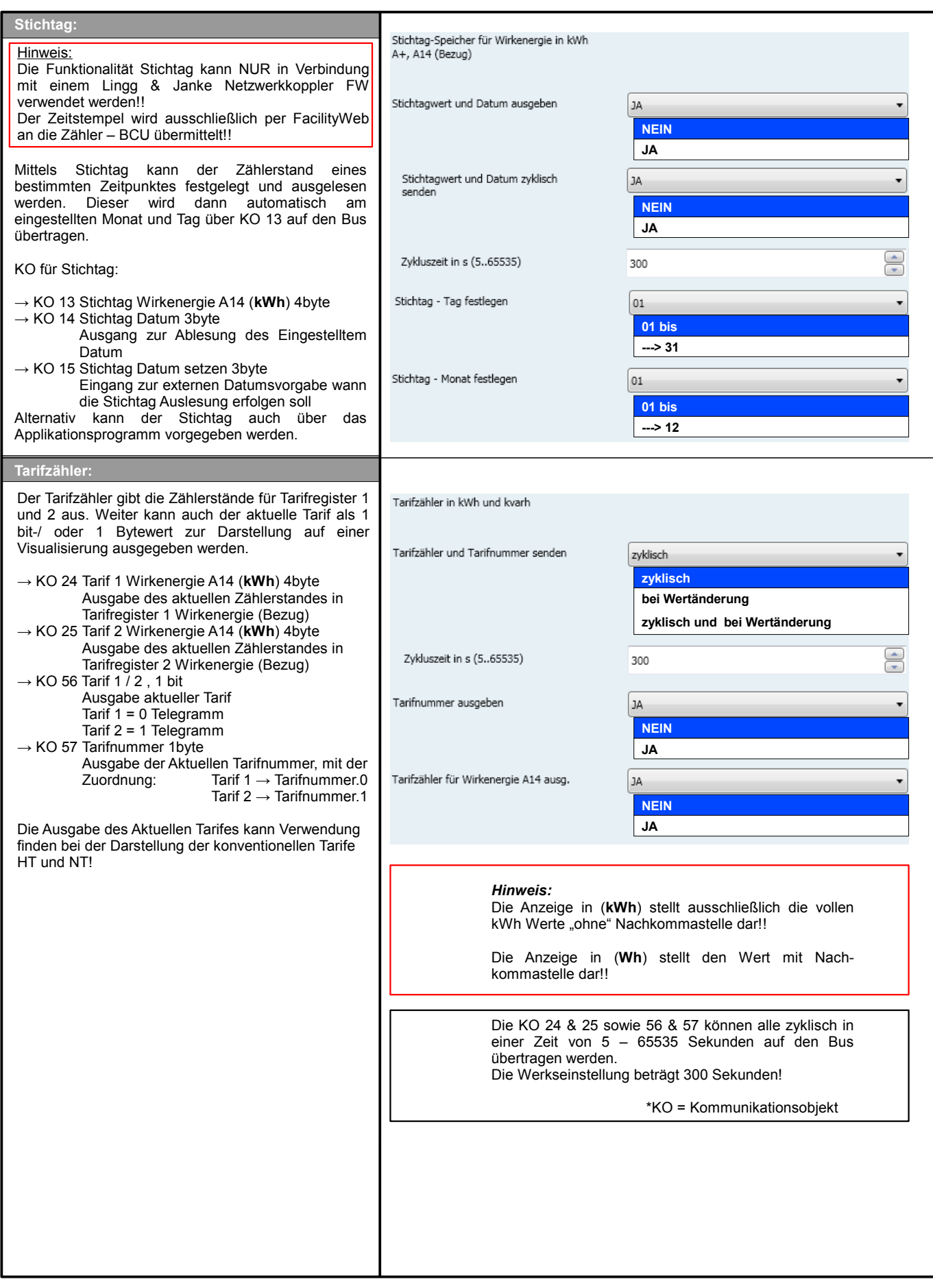

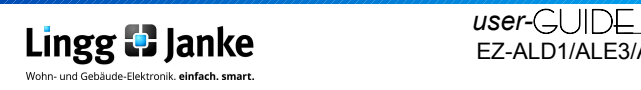

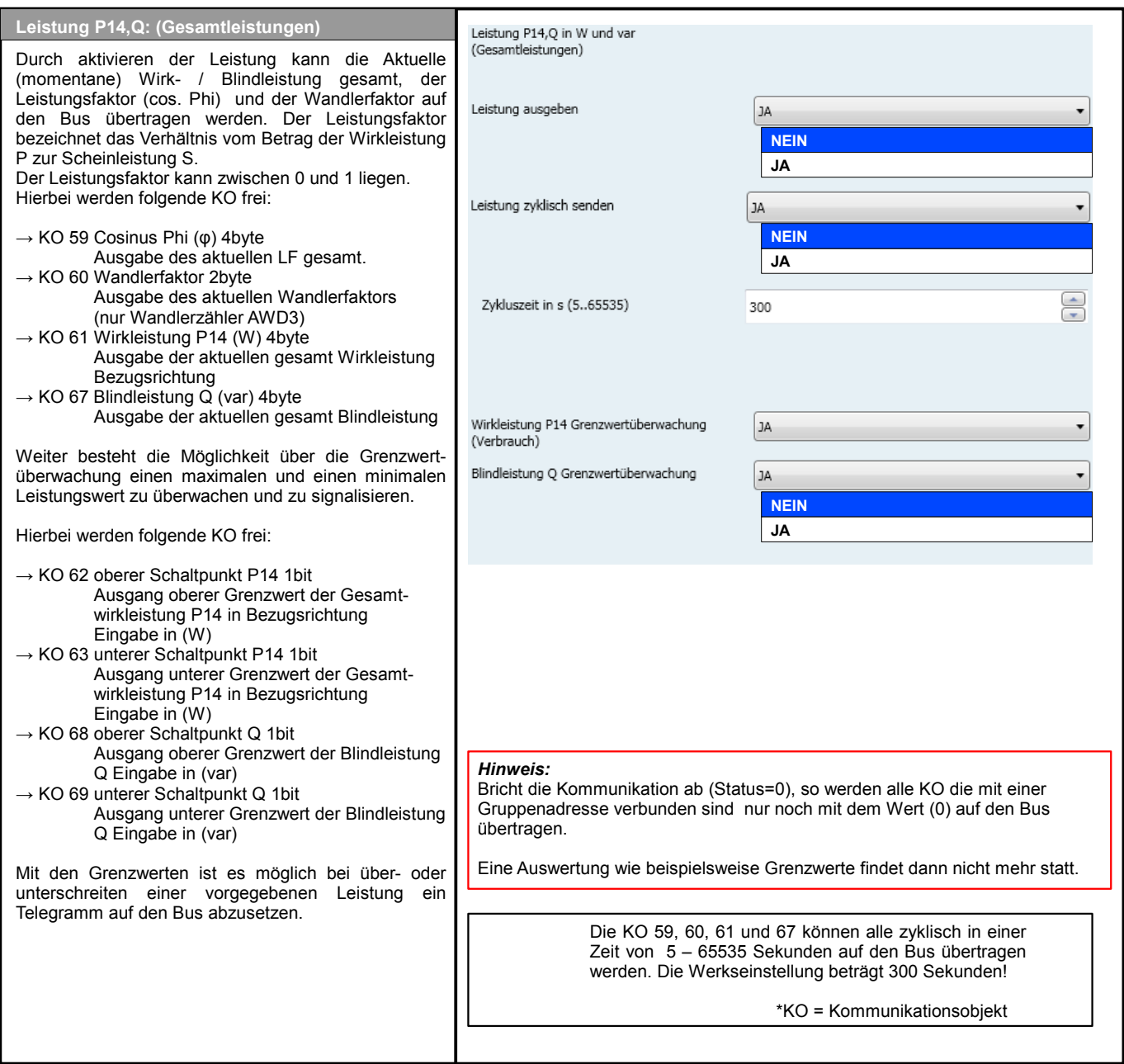

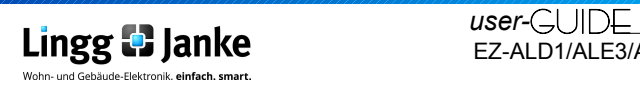

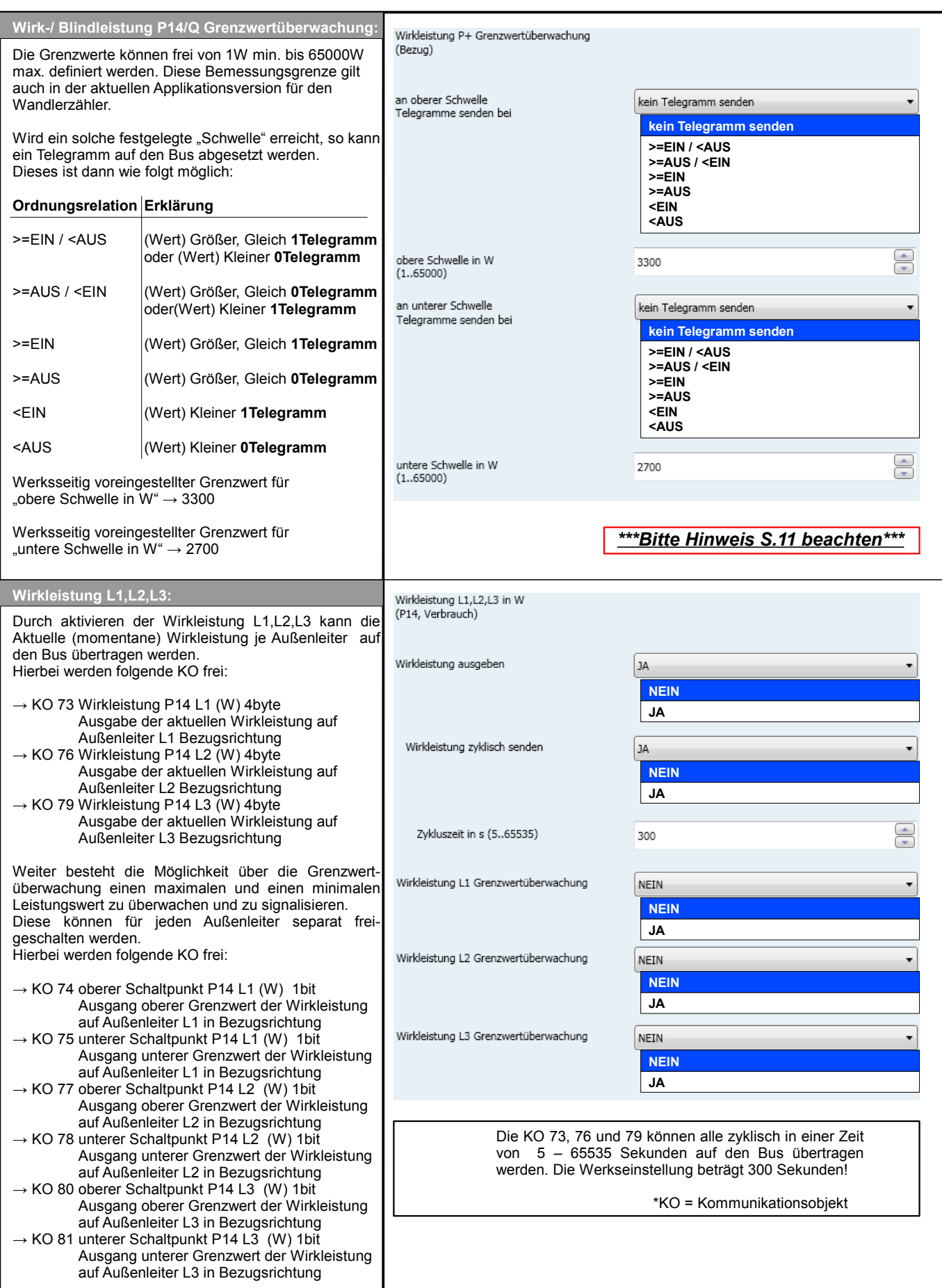

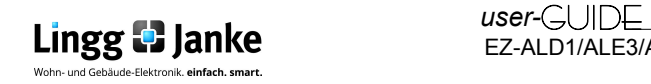

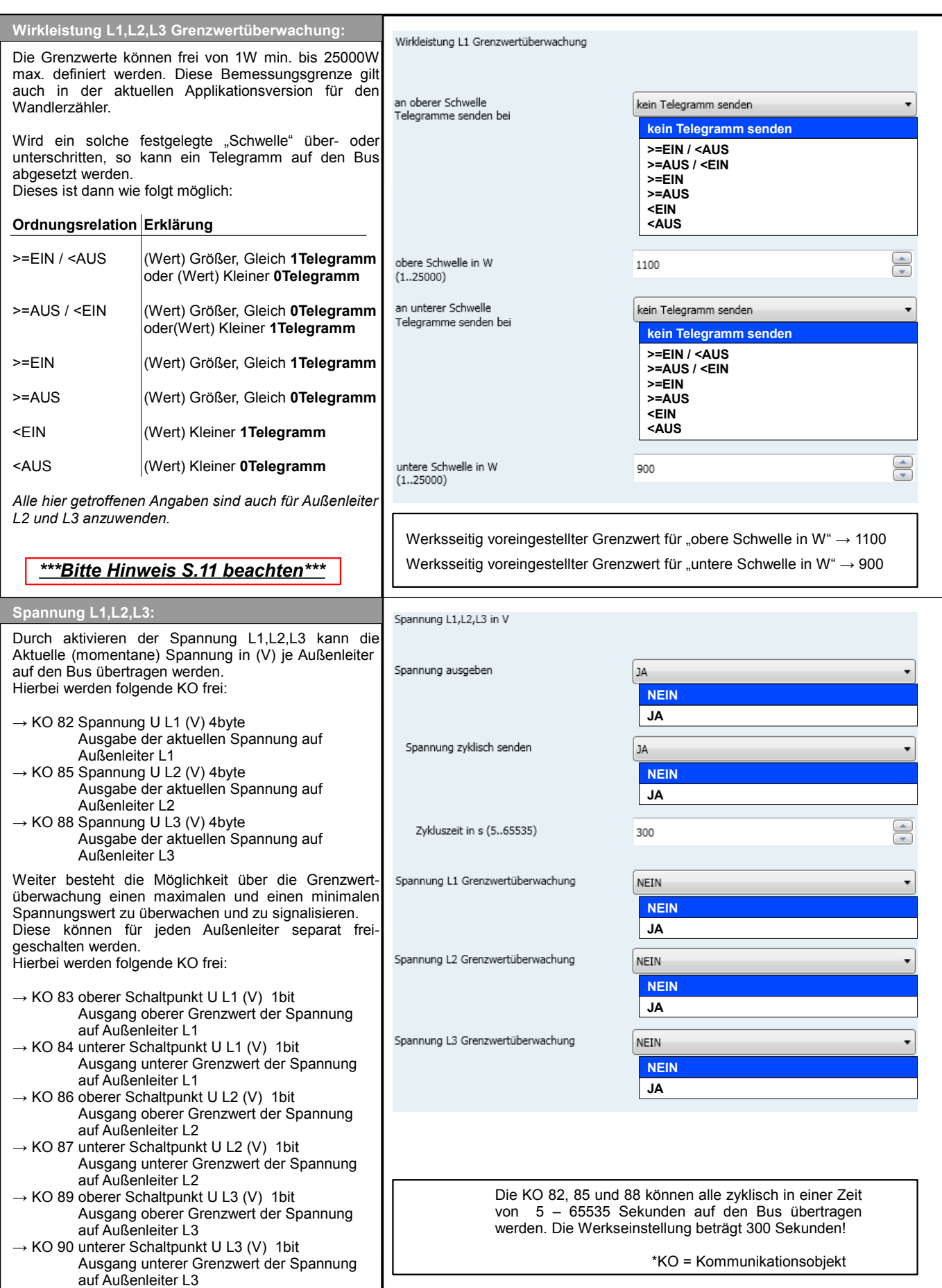

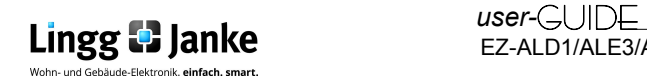

## **3.1.8 Parametereinstellungen Grenzwerte Spannung, Strom L1,L2,L3:**

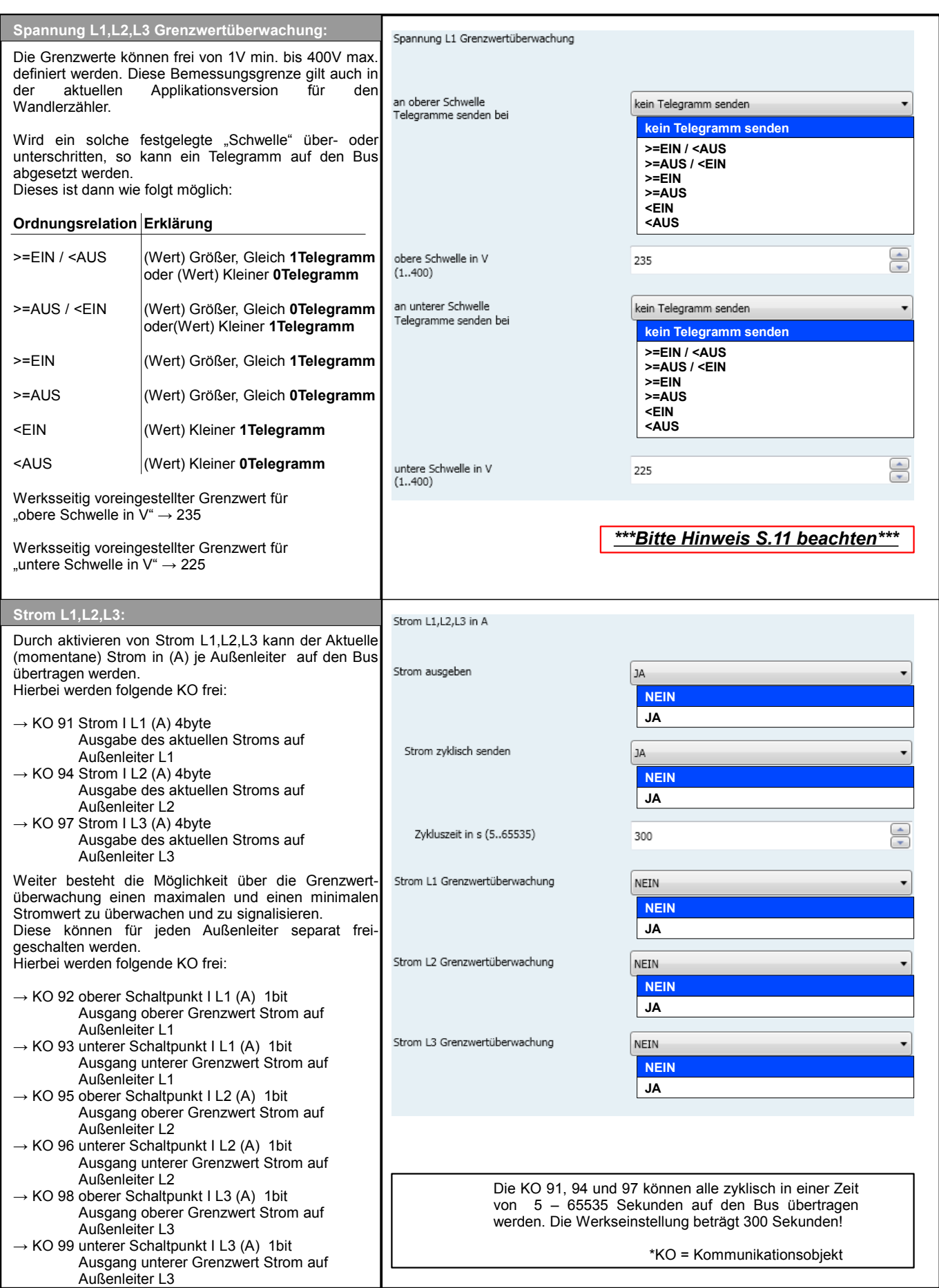

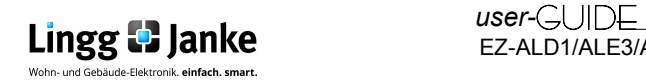

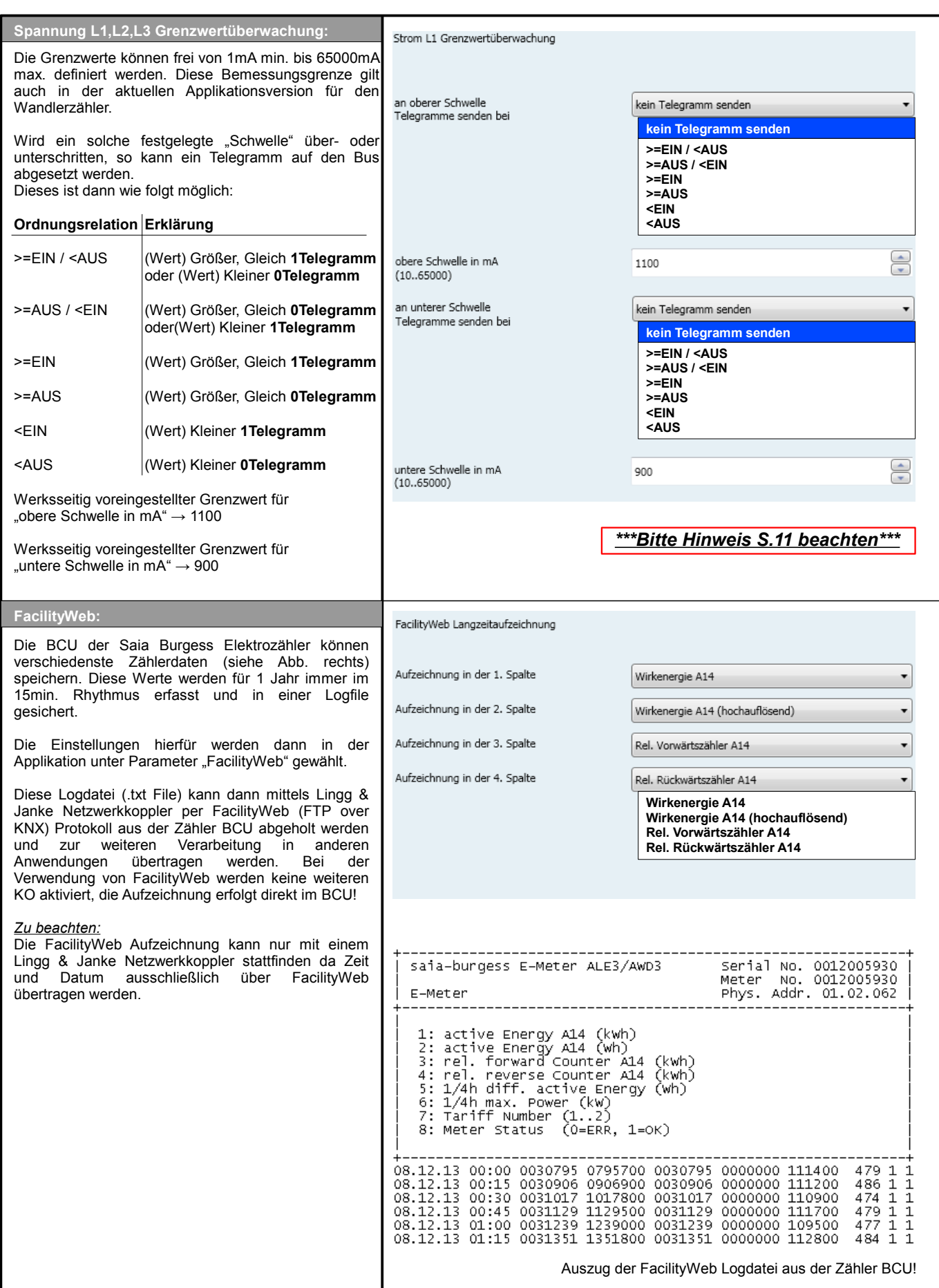

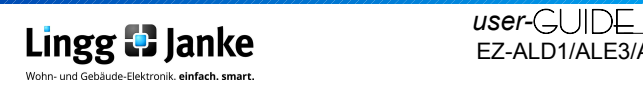

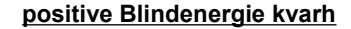

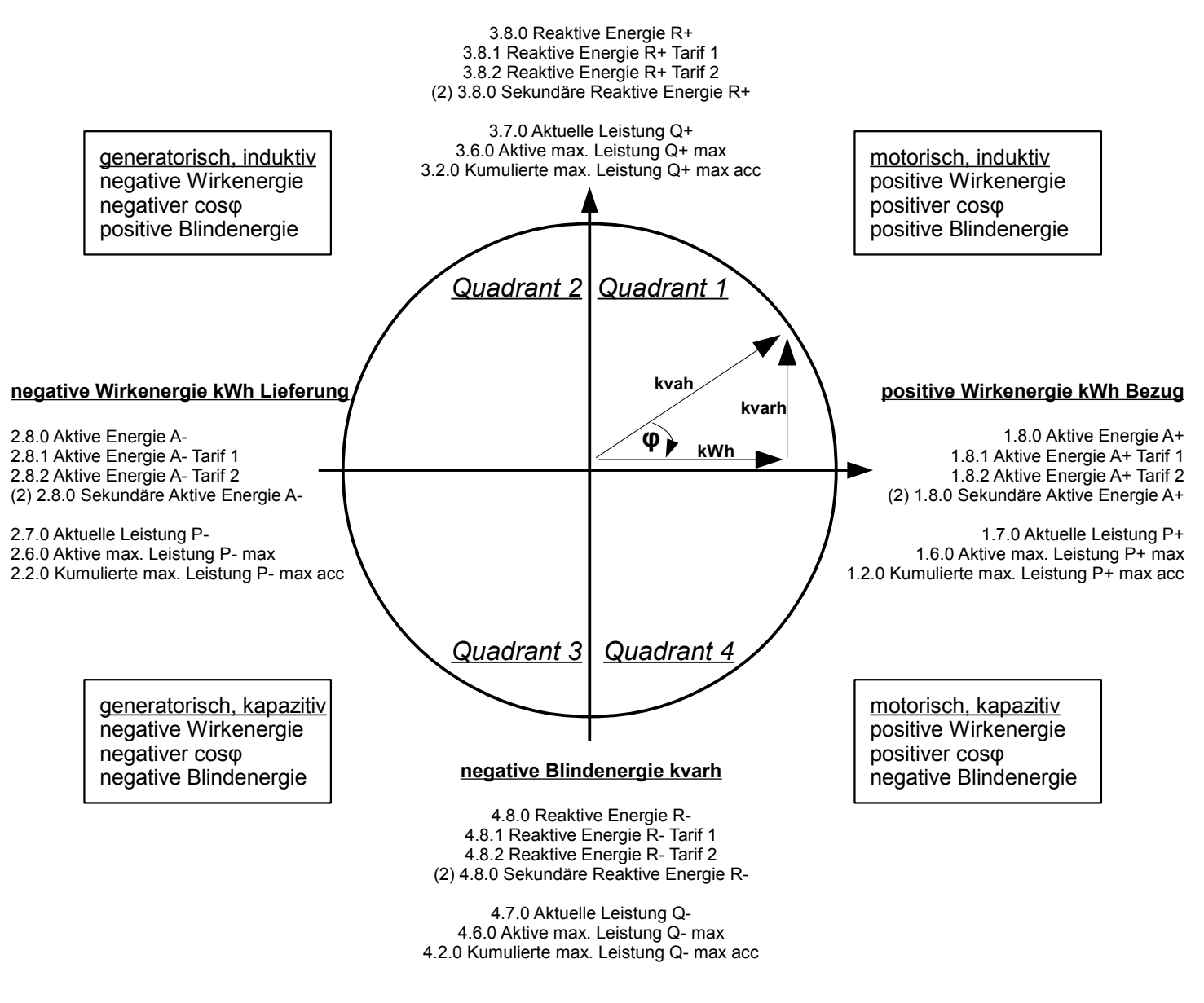

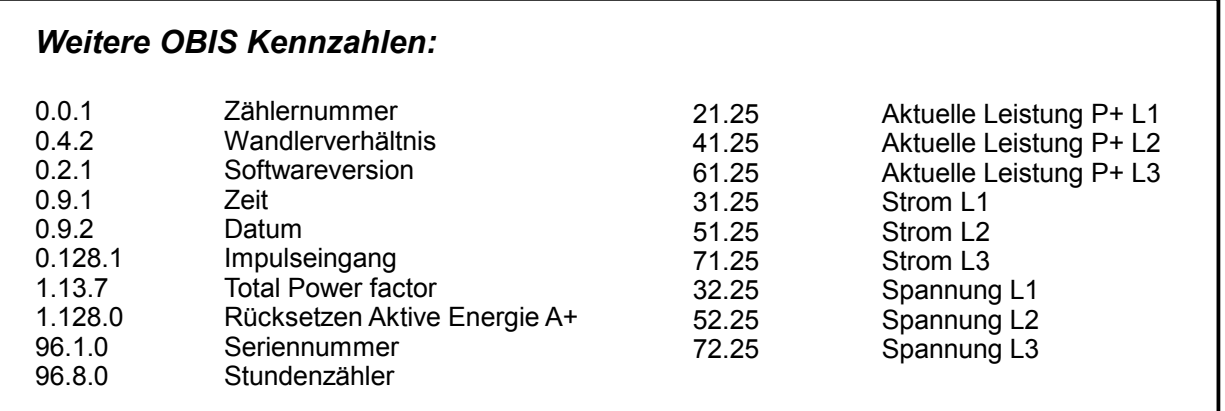

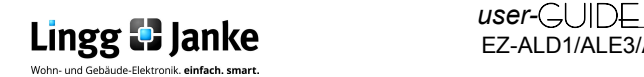

ist eine Erweiterung des KNX / EIB Busstandards nach ISO / IEC 14543 und wurde von Lingg & Janke gemeinsam mit der KNX-Association und ihren Mitgliedern entwickelt.

FacilityWeb macht aus jedem Busteilnehmer per FTP over KNX einen Web- Server und ermöglicht das Erfassen, Abbilden, Schalten und Steuern sowie die Kontrolle des Energieverbrauches in Echtzeit.

#### **Was spricht für** *FacilityWeb***:**

- ●Geringer Energieverbrauch von nur
- 200mW je Busankoppler ●Preisgünstige Busankoppler
- ●Funktionsumfang fast wie bei großen Webservern
- ●Minimaler Inbetriebnahmeaufwand,
- da alle Funktionen gebrauchsfertig ●Wenig Planungsaufwand
- ●Jedes Busgerät hat seine eigene
- Homepage
- ●Keine zusätzliche Software für den Endanwender erforderlich

Wesentliches Kennzeichen der FacilityWeb Technologie von Lingg & Janke ist die übergreifende KNX Kommunikation mittels HTTP und FTP Dienste.

Jeder Busteilnehmer erhält neben der physikalischen Adresse eine eigene IP-Adresse und verfügt damit über eine eigene Homepage. Während bei Smart-Metering das Auslesen und Visualisieren der Verbrauchsdaten im Vordergrund steht, lassen sich KNX-IP Schalter als virtuelle Taster mittels Webbrowser, Vista Sidebar oder Mobilen Endgeräten darstellen. Der Netzerkkoppler von Lingg & Janke bildet das Zentrale Glied als Verbindungsschnittstelle zum FacilityWeb. Hierüber werden Daten direkt aus den Busankopplern der Endgeräte mit FacilityWeb- Technik der Browseroberfläche dargestellt, oder zum Download bereitgestellt. Die Geräte nutzen dazu das "Zertifizierte" Protokoll "FTP over KNX".

#### naiae ■ ▶ http://192.168.0.2/1.1.150/log/year/02/03.txt http://192.168.0.2 | 1.1.150  $\frac{1}{2}$  log / year / 02 / 03 txt test in most  $-0.02 - 1.0$ Locifik Jah Mona **HO**  $\equiv$  (a) 靡  $0294394$

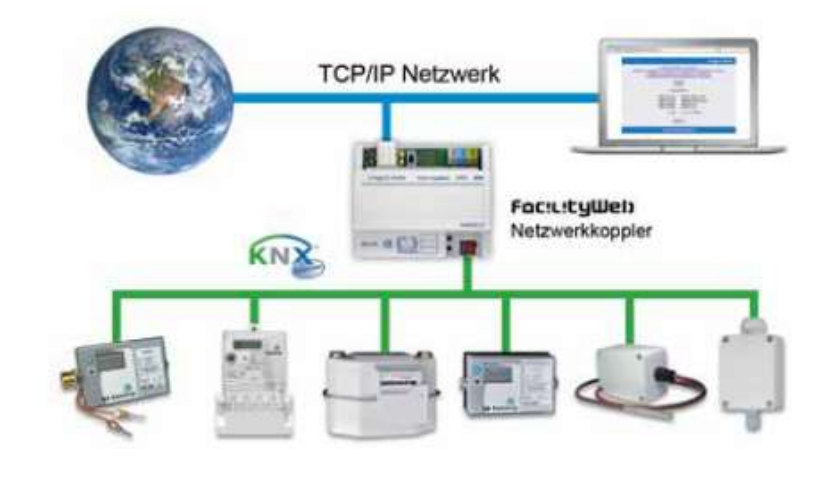

#### **Anwendungen für** *FacilityWeb***:**

- Ist-Wert-Anzeige
- Speichern von Zählerwerten
- Langzeitaufzeichnung z.B. von Temperaturverläufen
- Energieverbrauchsdatenerfassung für bis zu 10 Jahre
- Datenaufbereitung, z.B. über Micosoft Exel®
- Anzeigen und Auslesen der Daten per Browseroberfläche
- Übernahme der Daten zur Verbrauchsabrechung
- Ferndiagnose

#### **Energieverbrauchsdatenerfassung für bis zu 10 Jahre**

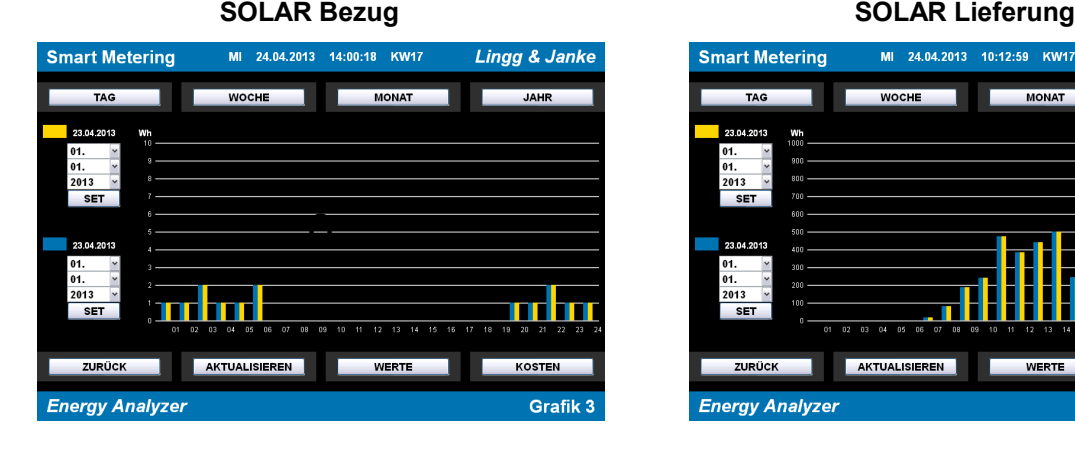

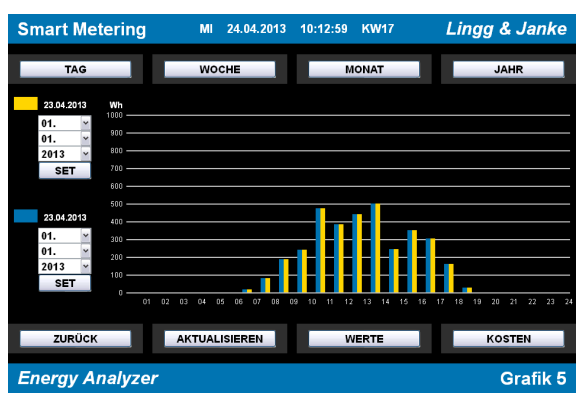

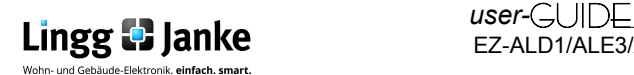

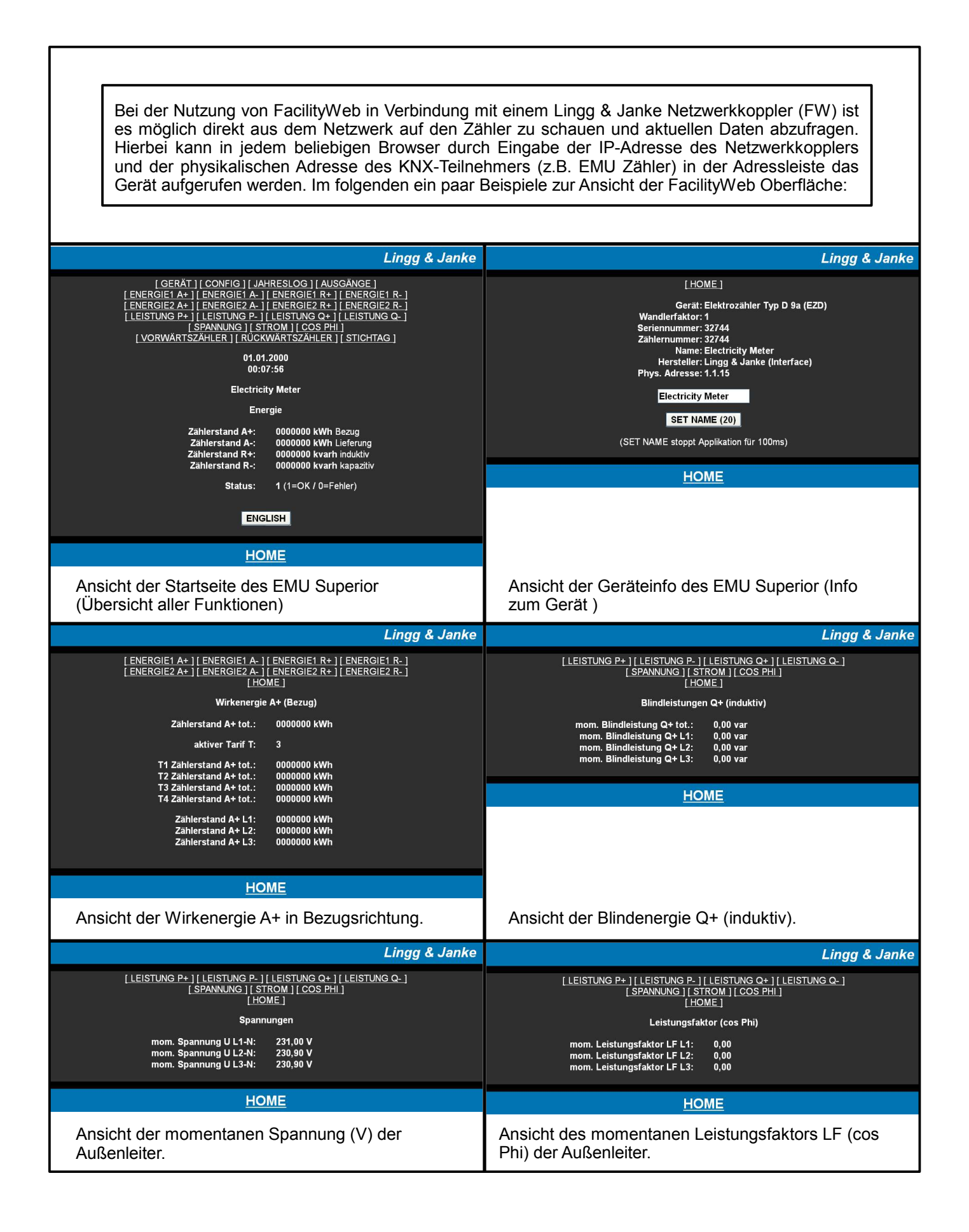

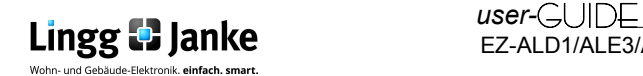

# **5.1 Erklärung der EIS Typen:**

#### 5.1.1 EIS / DPT und Ihre Funktion

Interworking und Telegramme (EIS/DPT)

In einem KNX-System kommunizieren die Teilnehmer über einen genormten Standard, welcher sicherstellt, das sowohl Empfänger als auch Sender die gleiche Sprache sprechen und somit das Telegramm und die enthaltenen Befehle richtig entschlüsselt werden. Im KNX-System wird dies über den DPT (Datenpunkttyp), früher EIS (EIB Interworking Standard) geregelt. Die DPT sind eine Erweiterung und Verbesserung der bisher gültigen EIS-Typen. Einzelne EIS-Typen werden in den neuen DPT weiter unterteilt. So gilt beispielsweise für Schalten der DPT 1.001 und Fahren von Rollläden der DPT 1.008. Dabei ist es unerheblich, wie eine Gruppenadresse in der ETS mit DPT belegt wird, da die Gruppenadressen-Nummerierung in der ETS lediglich als "Organisations-Element" bei der Verknüpfung von sendenden und empfangenden KNX-Geräten dient.

#### **Besitzen beide Geräte den genau gleichen DPT-Typ (Datenpunkttyp) EIS, können diese miteinander Informationen austauschen**.

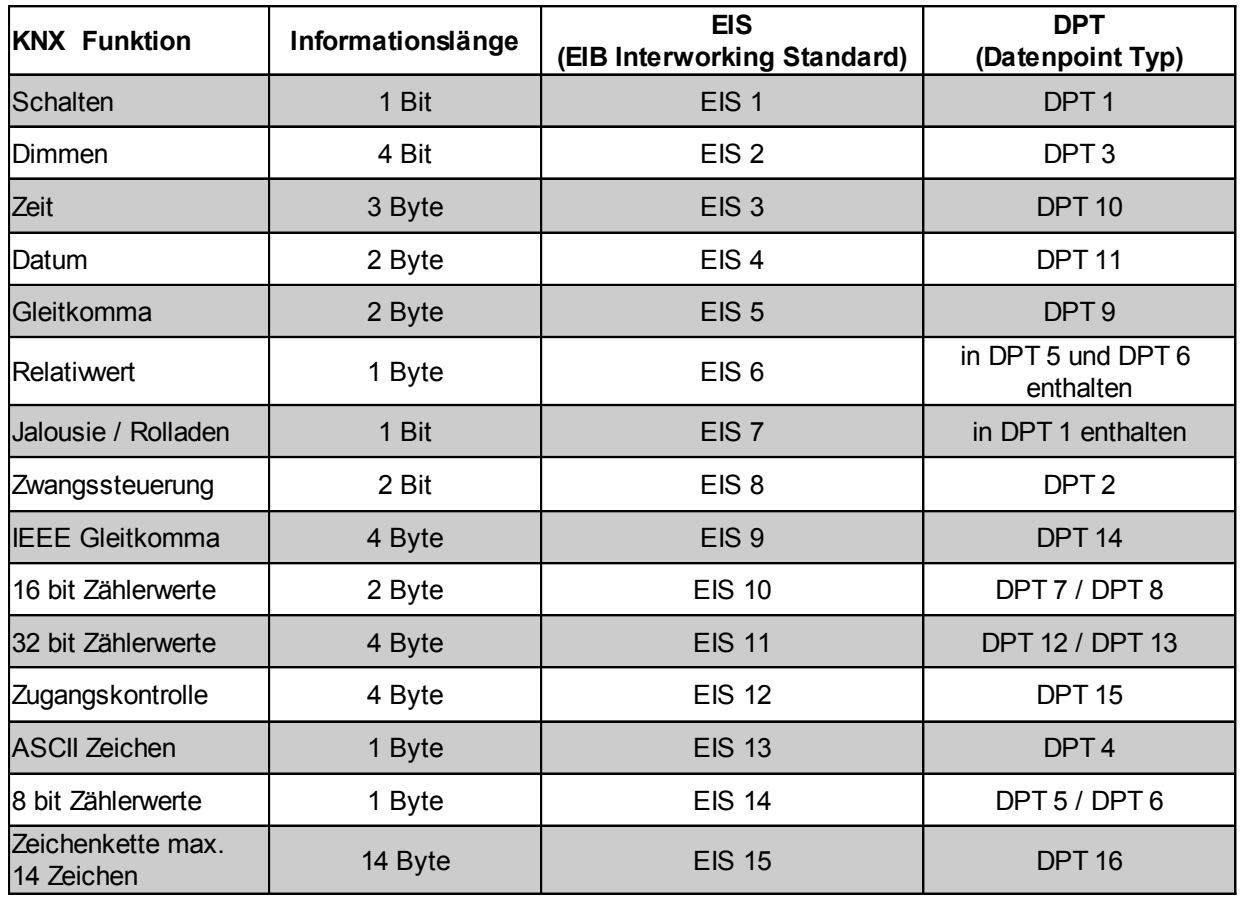

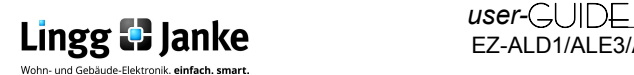

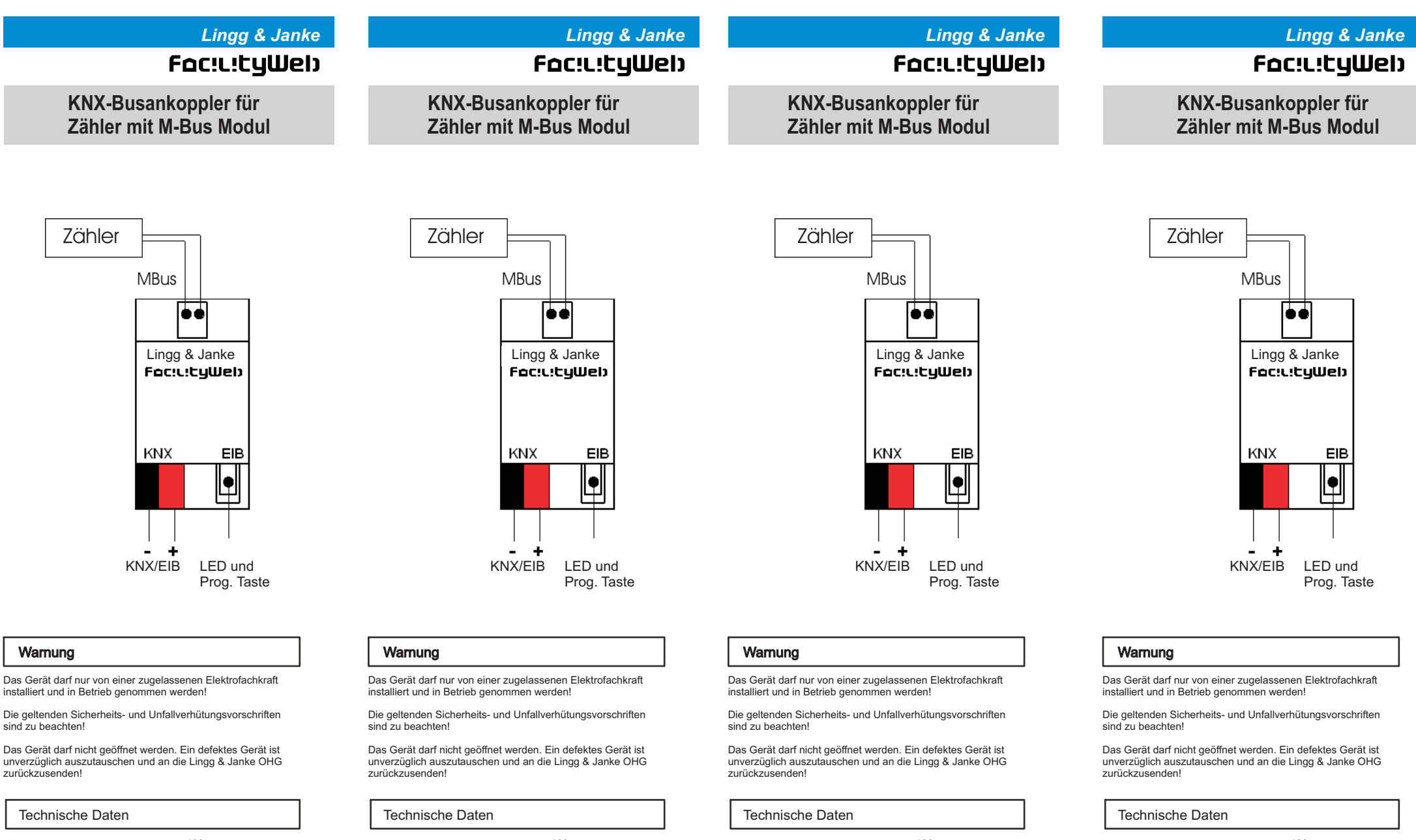

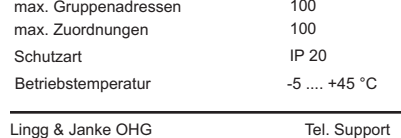

Zeppelinstr. 30 D-78315 Radolfzell

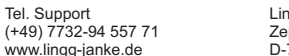

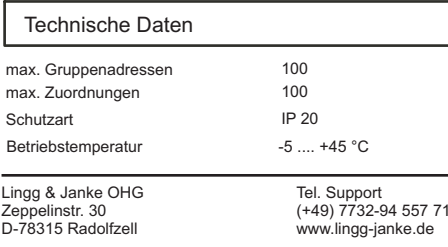

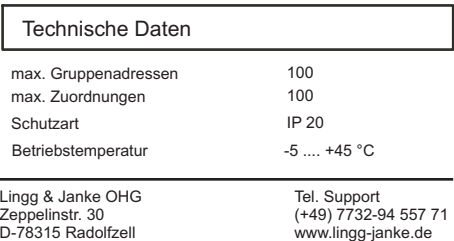

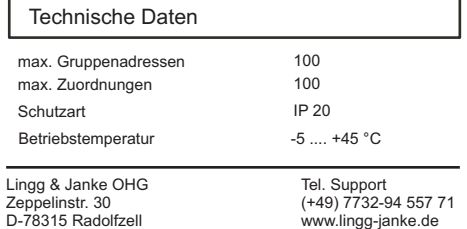

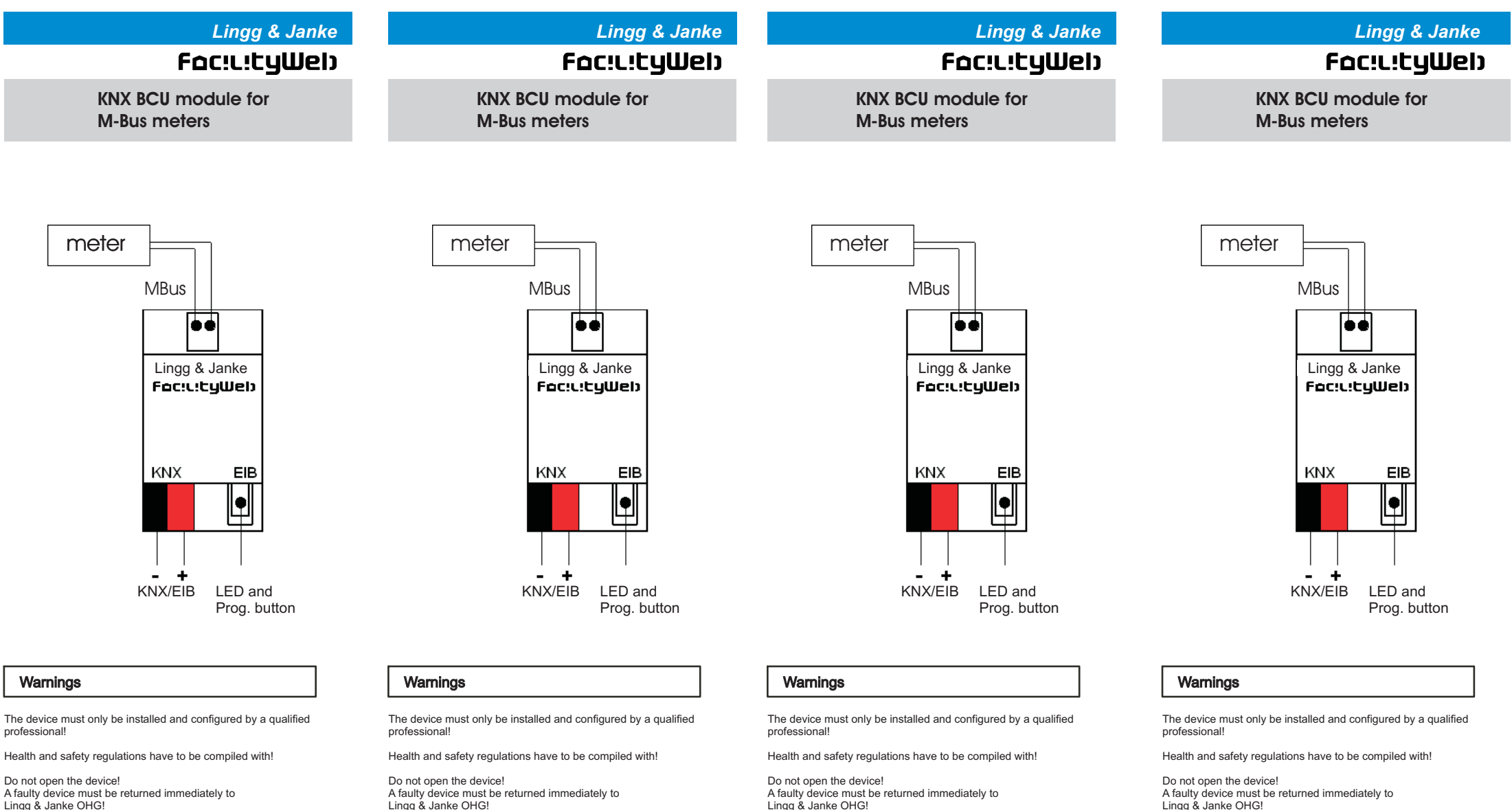

Technical DataProtection class $IP 20$  $-5$  ....  $+45$  °C Operating temperature max. group addresses <sup>100</sup>100 max. associationss 100

Lingg & Janke OHG Zeppelinstr. 30 D-78315 Radolfzell

Tel. Support

 (+49) 7732-94 557 71www.lingg-janke.de

 $\overline{\phantom{0}}$ 

Lingg & Janke OHG!

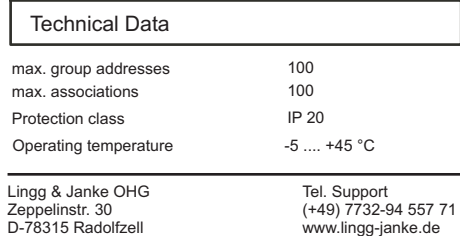

Lingg & Janke OHG!

D-78315 Radolfzell

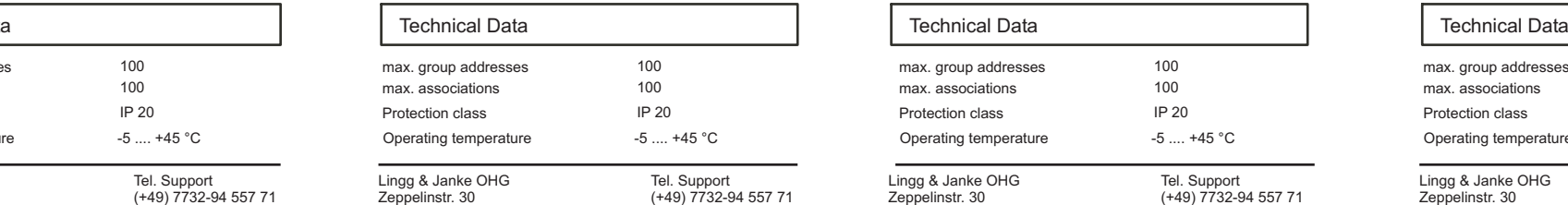

www.lingg-janke.de

Lingg & Janke OHG!

D-78315 Radolfzell

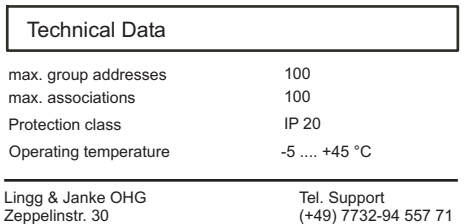

www.lingg-janke.de